## **PRODIA**

准则

録画が開始されると録画が終了するまでチャンネルを切り換えられません。 また、予約録画の場合は開始時刻になると自動的に予約した番組のチャンネルに 切り換わります。他のチャンネルを切り換えるときには録画を停止してください。

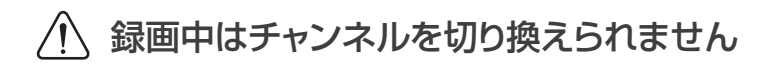

録画したテレビ番組を保存するためにハードディスクを接続する必要があ ります。録画するときはかならず接続し、電源を入れておいてください。

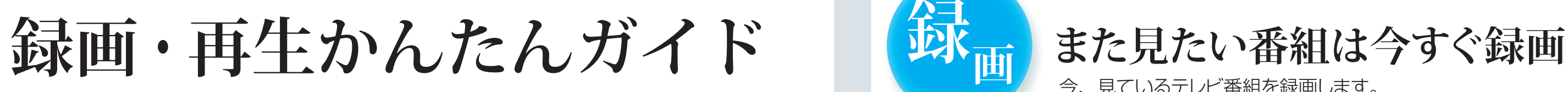

# **ハードディスクを準備します**

本書の操作は、別紙「セットアップガイド」の接続と初回設定が完了してから行ってください。

### 本機で使用できるハードディスク

容量が 2TB 以内のものを準備してください。 ハードディスクの使い方や使用上の注意については、お使いのメーカーの取扱説明書を参照してください。

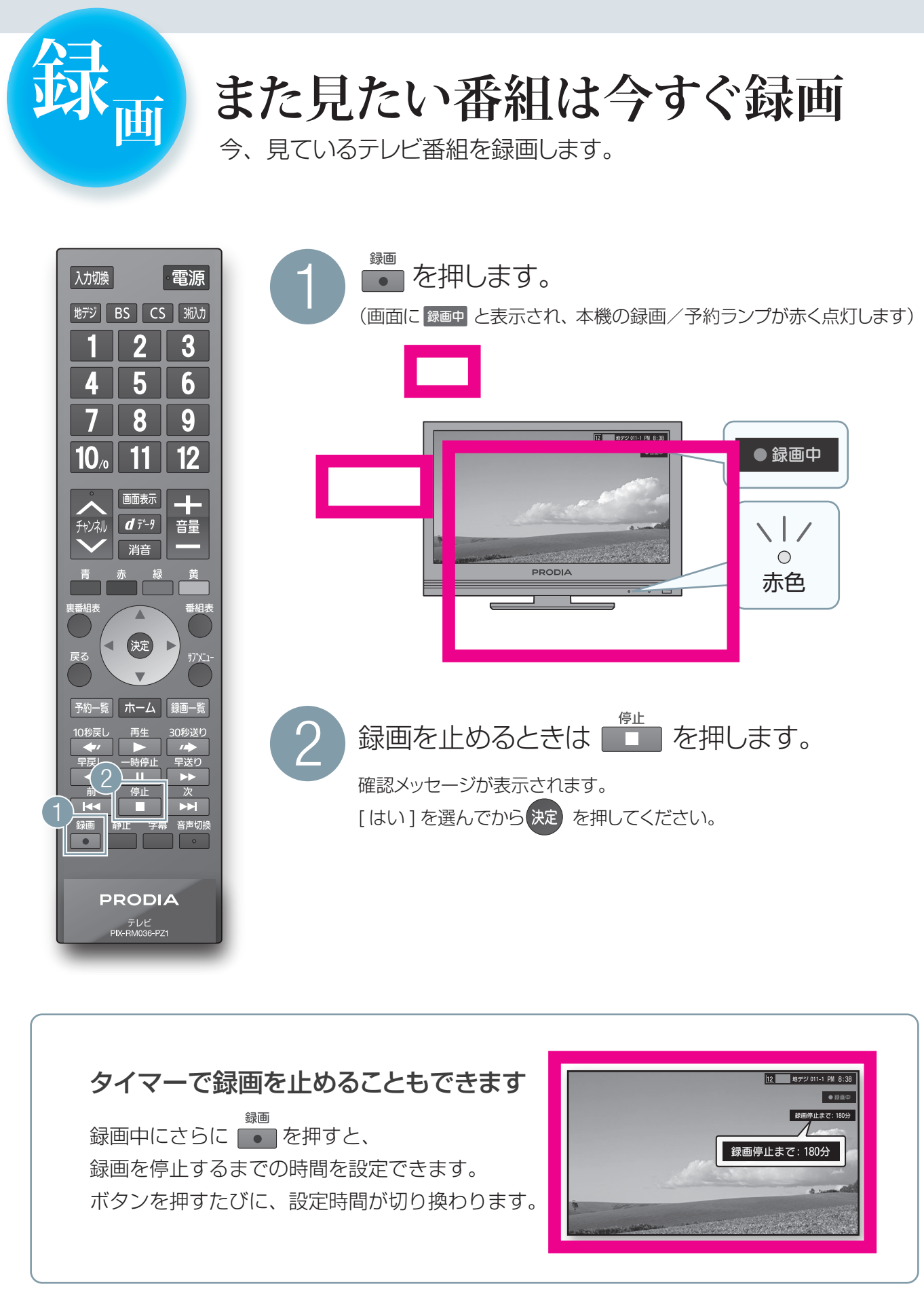

また、本機の動作確認済みのハードディスクについては弊社ホームページに掲載しています。 株式会社ピクセラ公式:http://www.pixela.co.jp/hdd/

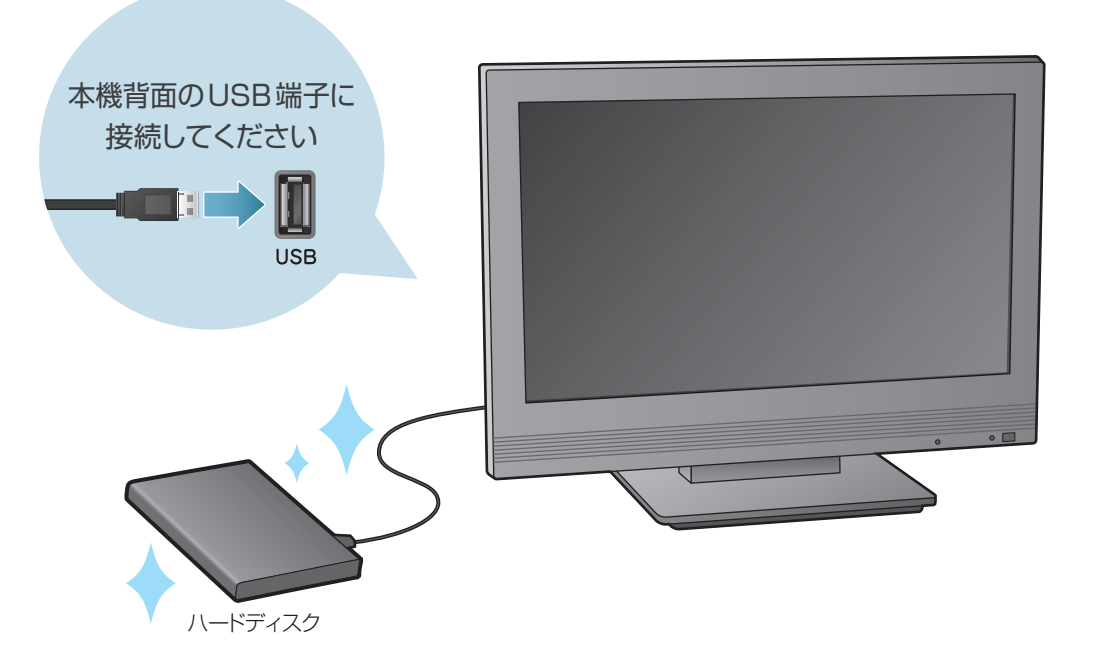

204000154-0

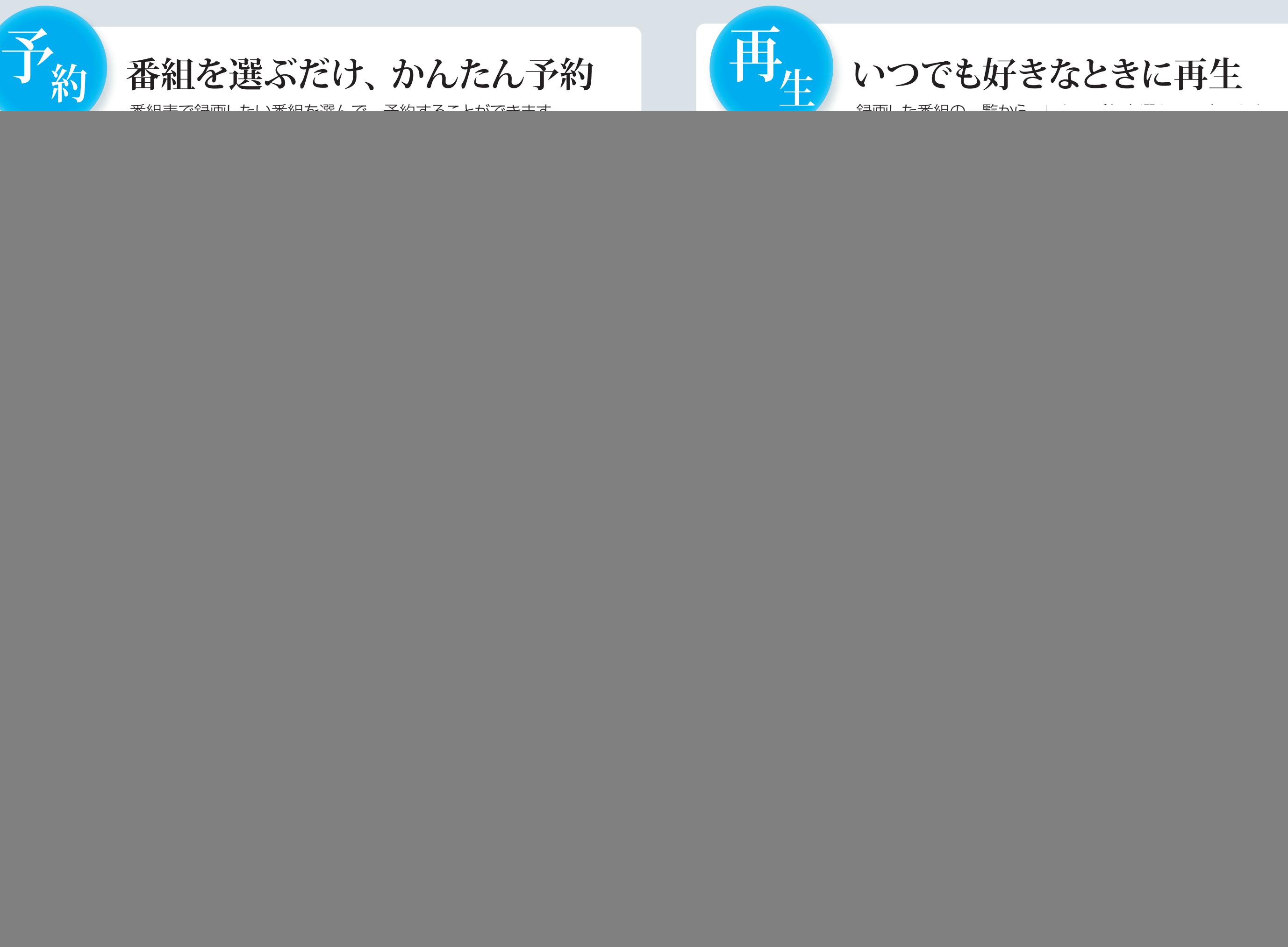

![](_page_1_Picture_190.jpeg)